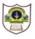

## INDIAN SCHOOL SOHAR II TERM EXAM (2016-17) INFORMATICS PRACTICES (065)

Class: XI Date: 30 November, 2016

Instructions:

Marks: 70 Time: 3 Hours

## i) All questions are compulsory. *ii)* Answer the questions after carefully reading the text. 2 1. a) What are these methods used for: i) append ii) isSelectedIndex 2 b) Name any two Top level and any two Mid level container controls. Write a short note on Adaptive Maintenance. 2 c) 2 d) Explain Type Conversion. e) Differentiate between Entry and Exit controlled loops. 2 f) What is an event? What are event handlers? 2 2 Name the properties used for: g) i) allowing resizing the frame at run time ii) specifying the shortcut key for the button h) Write Java expressions for: 2 i) $\frac{\log(ab)}{2ab} + \sqrt{a^2 + b^2}$ ii) $(x + y)^{2} + |e^{2x}|$ i) Construct a Java statement for printing H<sub>2</sub>O in a Label. 1 2. Differentiate between Default and Check constraints. 2 a) 2 What is data redundancy? What are the problems associated with it? b) Name a date function that returns a 2 c) i) date ii) number d) Define: Primary Key, Alternate Key and Candidate Key. 2 e) What are different divisions of SOL commands? 2

Page 1 of 4

|    | f) | is a text that is not executed.                                                                                  | 1           |
|----|----|----------------------------------------------------------------------------------------------------|-------------|
| 3. | a) | Predict the output:                                                                                              | 2           |
|    |    | int a=1, b=5, x=5, y=6;                                                                                          |             |
|    |    | while(a++<=b){                                                                                                   |             |
|    |    | if(a%2==0)                                                                                                    |             |
|    |    | x+=y;                                                                                                    |             |
|    |    | else                                                                                                    |             |
|    |    | x-=y;                                                                                                    |             |
|    |    | }                                                                                                    |             |
|    |    | ,<br>System.out.println("x:"+x+"y:"+y);                                                                          |             |
|    | b) | Find the values of 'x' and 'y':                                                                                  | 2           |
|    |    | int v=50, w=40;                                                                                                  |             |
|    |    | int x=v+w>40?300:200;                                                                                            |             |
|    |    | int y=(v+w)>40?300:200;                                                                                          |             |
|    | c) | Find errors from the following code segment and rewrite the corrected code                                       | 2           |
|    |    | underlining the corrections made:                                                                                |             |
|    |    | int a=1; b=10;                                                                                                   |             |
|    |    | do                                                                                                    |             |
|    |    | [                                                                                                    |             |
|    |    | Display (2*a+1);                                                                                                 |             |
|    |    | ]while a>0;                                                                                                    |             |
|    | d) | Rewrite the following code using 'while' loop:                                                                   | 2           |
|    |    | int i, j=2;                                                                                                    |             |
|    |    | for(i=1; i<=6; )                                                                                                 |             |
|    |    | i++;                                                                                                    |             |
|    |    | j+=2;                                                                                                    |             |
|    |    | System.out.println("i=" + i + "j=" + j);                                                                         |             |
|    | e) | Rewrite the following code using 'switch' statement                                                              | 2           |
|    | -  | if(c==10    c==20)                                                                                               |             |
|    |    | s="Hardware";                                                                                                    |             |
|    |    | else if(c==30)                                                                                                   |             |
|    |    | s="Software";                                                                                                    |             |
|    |    | else                                                                                                    |             |
|    |    | s="Networking";                                                                                                  |             |
|    | f) | Write Java code that reads an integer number 'n' from jTextField1 and displays product of its digits in jLabel1. | 2           |
|    | g) | Write Java code for printing sum of the following series:                                                        | 2           |
|    |    | $1 + \frac{1}{4} + \frac{1}{7} + \frac{1}{10} + \frac{1}{13} + \dots + n$                                        |             |
|    |    |                                                                                                    |             |
|    |    | Page 2                                                                                                    | of <b>4</b> |
|    |    |                                                                                                    |             |

4. Write Java code for the following:

| Happy Hypermarket             |  |  |  |  |  |
|-------------------------------|--|--|--|--|--|
| Name of customer              |  |  |  |  |  |
| Bill amount                   |  |  |  |  |  |
| O Cash O Credit Card O Cheque |  |  |  |  |  |
|                               |  |  |  |  |  |
| Discount                      |  |  |  |  |  |
| Net Amount                    |  |  |  |  |  |
| Calculate Clear Stop          |  |  |  |  |  |

If Bill amount is more than 10,000 then discount is given as:

| Payment Mode | Discount |
|--------------|----------|
| Cash         | 15 %     |
| Credit Card  | NIL      |
| Cheque       | 10 %     |

- i) When the Clear (clear) button is clicked, write the code to clear all TextFields and 1 select cash(cash) radio button.
- ii) When "Calculate" button is clicked, calculate and display discount (disc) and net 2 amount (netAmount) as per the criteria given above.
- iii) Write the code for "Stop" button to close the application.
- 5. a) Write SQL command for creating table **Customer** as per the structure given 2 below:

## Table Structure:

| Column Name | Data Type | Size | Constraint |  |
|-------------|-----------|------|------------|--|
| Cust_ID     | Integer   |      |            |  |
| P_Date      | Date      |      |            |  |
| Cust_Name   | Varchar   | 30   | Not Null   |  |
| Cust_City   | Varchar   | 40   |            |  |
| Amount      | Decimal   | 7,2  |            |  |
| Cust_Phone  | Integer   | 10   |            |  |

1

| Cust_ID | P_Date     | Cust_name | Cust_City | Amount | Cust_Phone |
|---------|------------|-----------|-----------|--------|------------|
| 1       | 2008-01-12 | Karan     | Delhi     | 15000  | 9102034288 |
| 2       | 2007-02-01 | Puneet    | Mumbai    | 25000  | 9674300978 |
| 3       | 2009-07-15 | Anirban   | Delhi     | 17000  | 8709489076 |
| 4       | 2008-08-10 | Sunny     | Pune      | 14000  | 7609874876 |
| 5       | 2009-09-09 | Jayant    | Jaipur    | 16000  | 9843904098 |
| 6       | 2008-01-05 | Jisha     | Ambala    | 34500  | 9967098549 |

b) Write SQL commands for the following:

| i)    | Show details of all Delhi and Mumbai customers having amount more than 20000 .                                                                                                    | 1           |
|-------|----------------------------------------------------------------------------------------------------|-------------|
| ii)   | Show ID, Name, Amount and Discount(10% of amount) for all customers in increasing order of amount.                                                                                                    | 1           |
| iii)  | List details of customers whose name start with 'J' and has 'N' as 2 <sup>nd</sup> last character.                                                                                                    | 1           |
| lv)   | List details of Pune customers with amount not in the range 20000-30000                                                                                                    | 1           |
| v)    | Display details of customers whose purchase date is in the year 2008.                                                                                                    | 1           |
| vi)   | Show details of customers whose name start and end with 'KA'                                                                                                    | 1           |
| vii)  | List a report as: <cname><cust_phone> lives in <cust_city></cust_city></cust_phone></cname>                                                                                                    | 1           |
| viii) | Increase the size of Cust_City to 50.                                                                                                    | 1           |
| ix)   | Add Primary Key constraint on Cust_ID.                                                                                                    | 1           |
| x)    | Add a new column email varchar(25) into the table.                                                                                                    | 1           |
| xi)   | Change name to Karuna and city to Chandigarh for Cust_ID 1.                                                                                                    | 1           |
| xii)  | Show details of customers. If phone number is not known, display 'No number'                                                                                                    | 1           |
| xiii) | Delete records of customers with amount less than 10000                                                                                                    | 1           |
| xiv)  | Show ID, Name & Address of all customers whose amount is not known.                                                                                                    | 1           |
| xv)   | Display names of customers in uppercase joined with first 5 characters of city in lower case, for all customers.                                                                                                    | 1           |
| xvi)  | Insert a new row in the table: 7, 2016-11-08, Khan, Kolkata, 24500                                                                                                    | 1           |
| c)    | Predict the output of:<br>i) Select Concat(Char(67), Mid("School",-3,3));<br>ii) Select Round(6928.658,-2),Truncate(6928.658,-2);<br>iii) Select 5+9*2%5+3-8*2;                                                                  | 1<br>1<br>1 |
| d)    | Find the errors and rewrite the corrected queries:<br>i) Select len(Cust_Name)%Instr(Cust_Name, 'a') from Customer;<br>ii) Select TRIM(Trailing and Leading '#' from '##TWITTER##');<br>iii) Select DayMonth(2016-01-01);<br>000 | 1<br>1<br>1 |